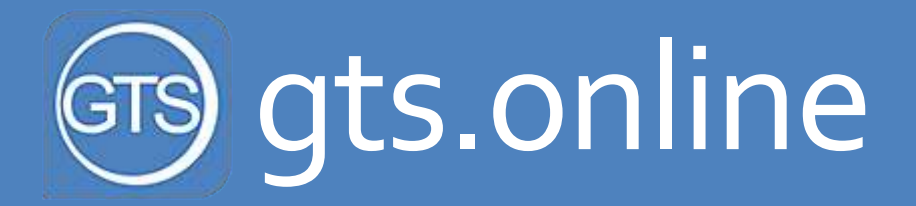

Функциональные возможности

# Работа полевого персонала

Часть 1

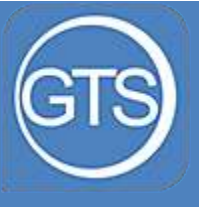

Список торговых точек

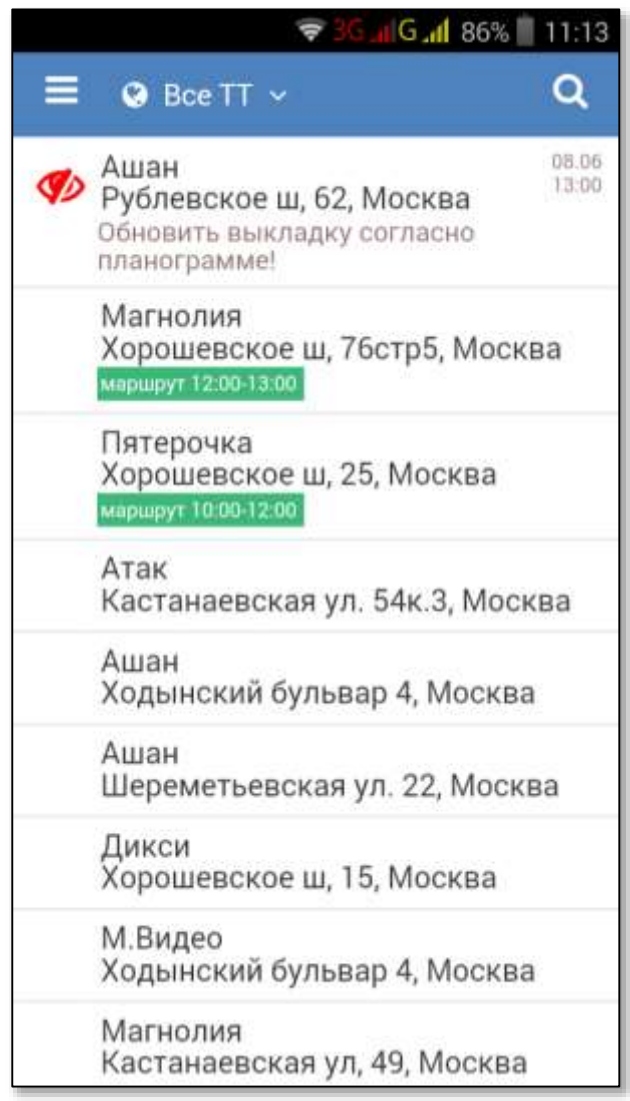

- При входе в программу сотрудник видит список торговых точек, которые:
- в маршруте сотрудника на текущий день
- в которых есть невыполненные или незакрытые задания
- Есть возможность посмотреть все торговые точки в адресной программе (как на рисунке)
- Торговую точку можно найти через строку поиска

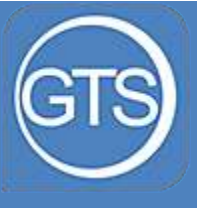

Визит в торговую точку

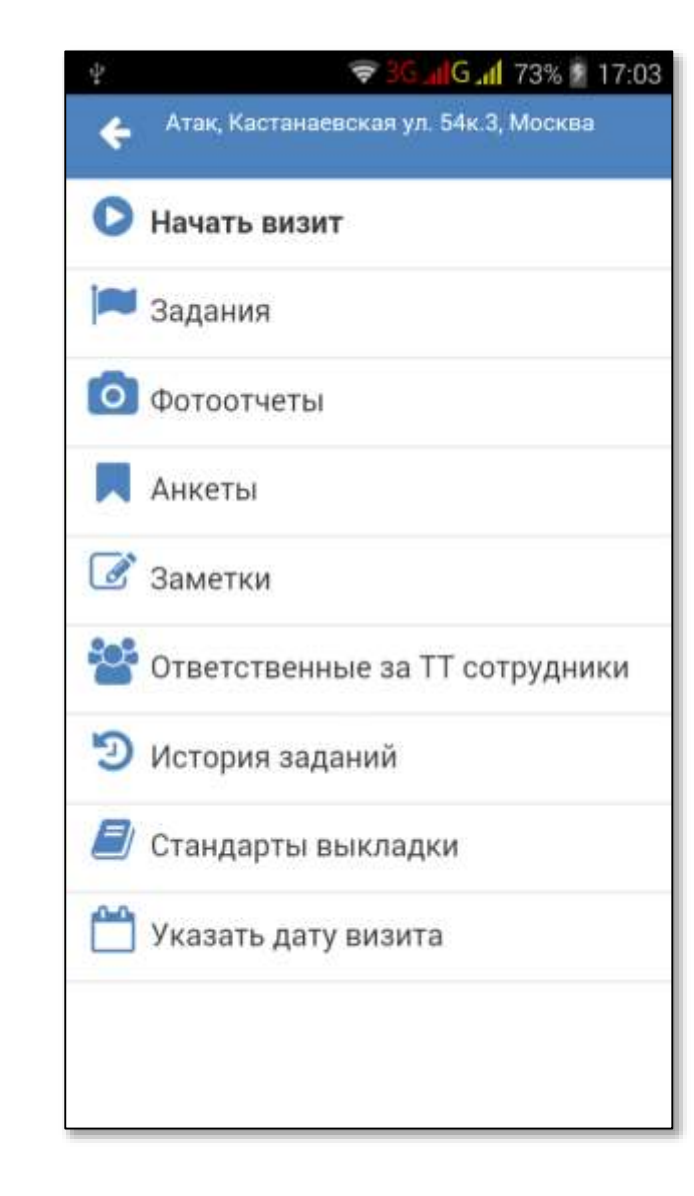

#### На визите сотрудник может:

- $\checkmark$  создать задание по торговой точке, адресовав его коллеге или <u>под</u>рядчику, ответственному за данную ТТ. Отвечать на поставленные сотруднику задания. Просматривать истори́ю заданий.
- сделать фотоотчеты
- $\checkmark$  заполнить отчеты по TT по SKU, дополнительным анкетам
- $\checkmark$  провести мониторинг промо-акции (фотоотчет и ответ по промо)
- $\checkmark$  создать персональную заметку по ТТ (например указав цель следующего визита)
- управлять списком ответственных за ТT
- $\checkmark$  просматривать стандарты выкладки
- $\checkmark$  указать дату визита в случае, если да́нные зан<u>о́с</u>ятся после факти́ческого посещения ТТ

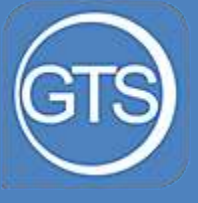

### Начать визит

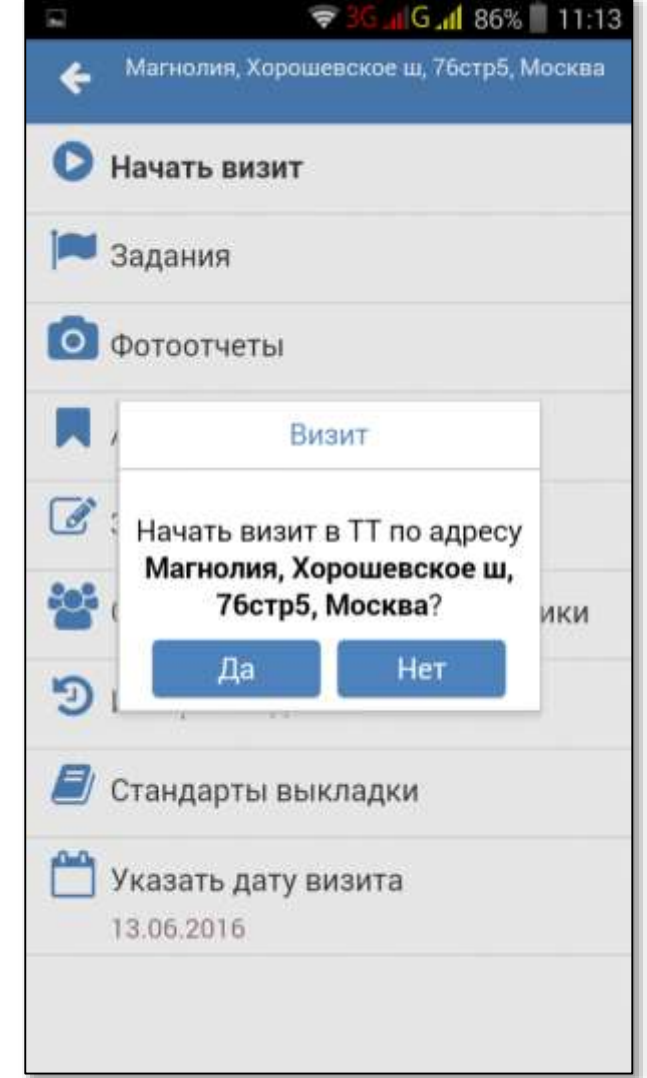

- В момент начала визита, в процессе визита и при завершении визита собирается информация о местонахождении пользователя
- При открытом визите система не дает возможности заносить отчеты и фотоотчеты по другим торговым точкам
- На визите собирается информация о точном времени с учетом временного пояса – для того, чтобы исключить манипуляции со временем на мобильном аппарате пользователя

Показано местоположение сотрудника на визите, местоположение торговой точки, расстояние между ними и величина погрешности при сборе геоданных (выделена кругом)

### Трекинг сотрудника по визиту

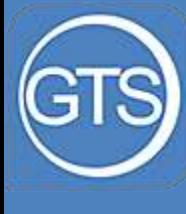

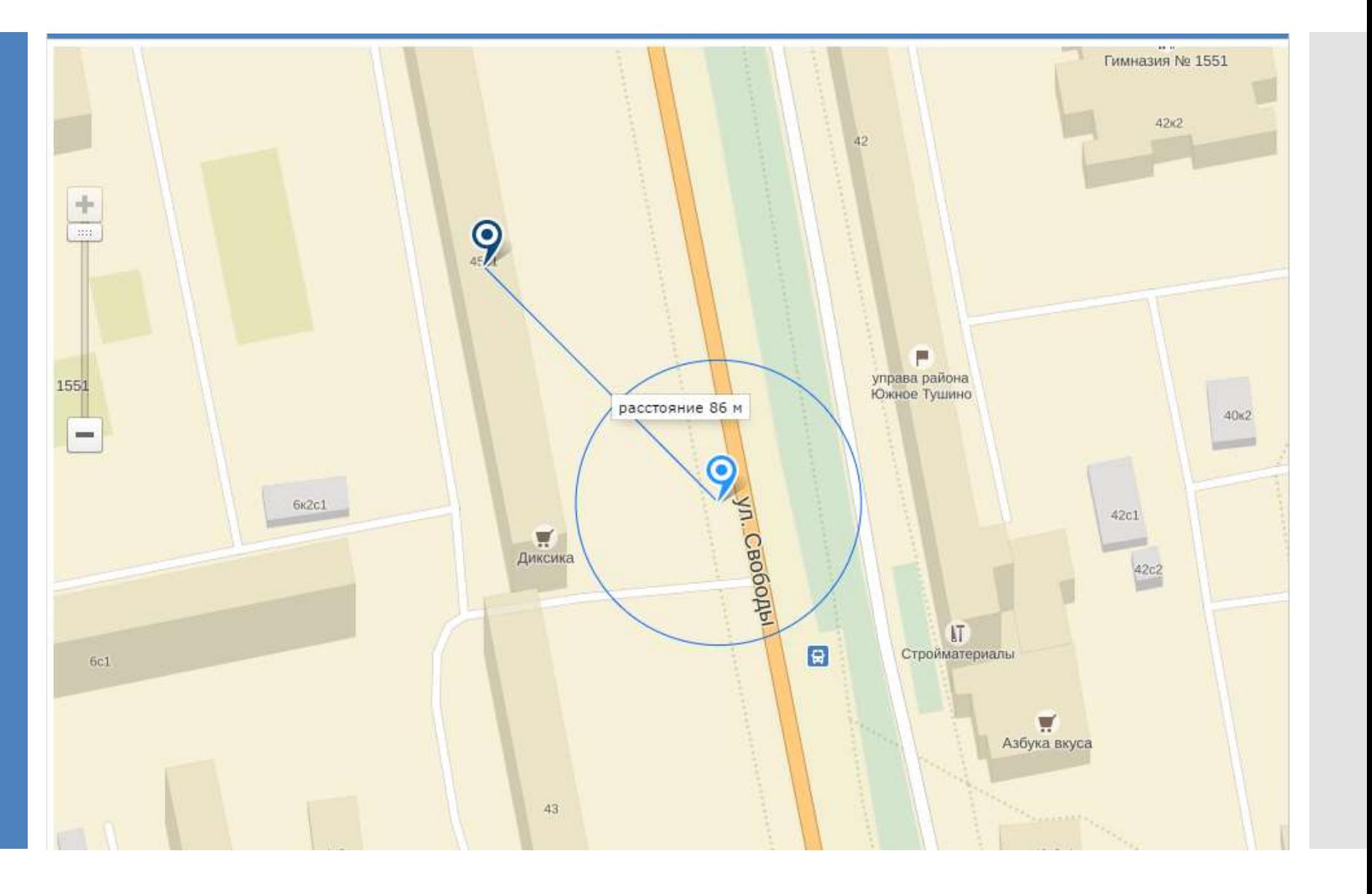

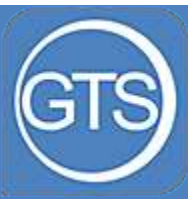

### Работа с заданиями в ТТ

Система сигнализирует о поступлении задания, подсвечивает невыполненные и непрочитанные задания

Задание может быть отправлено конкретному сотруднику, группе сотрудников, всем, кто работает в данной точке, подрядчику.

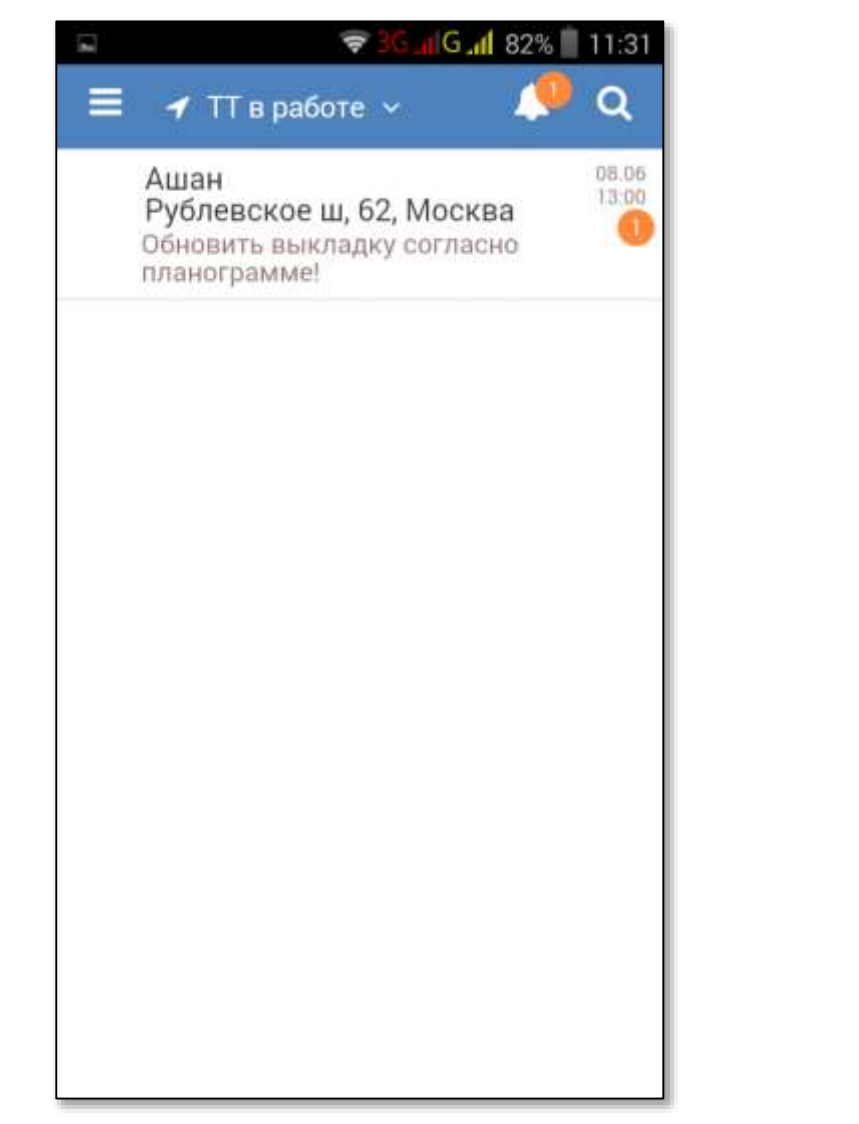

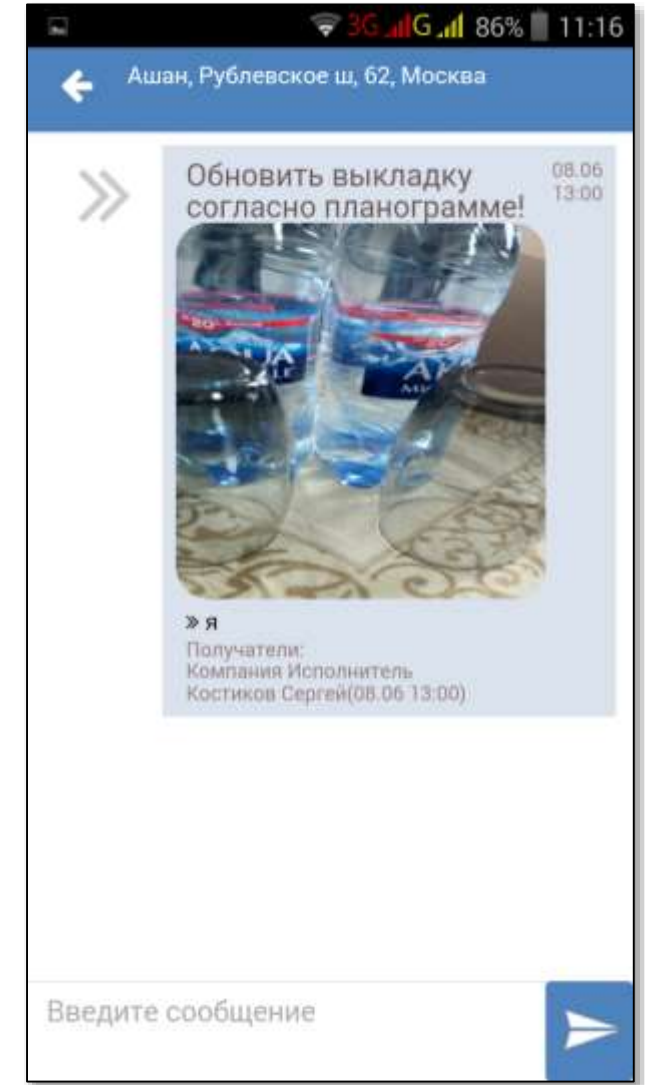

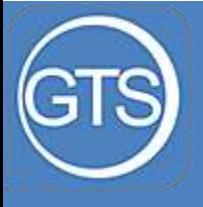

### Фотоотчеты в торговой точке

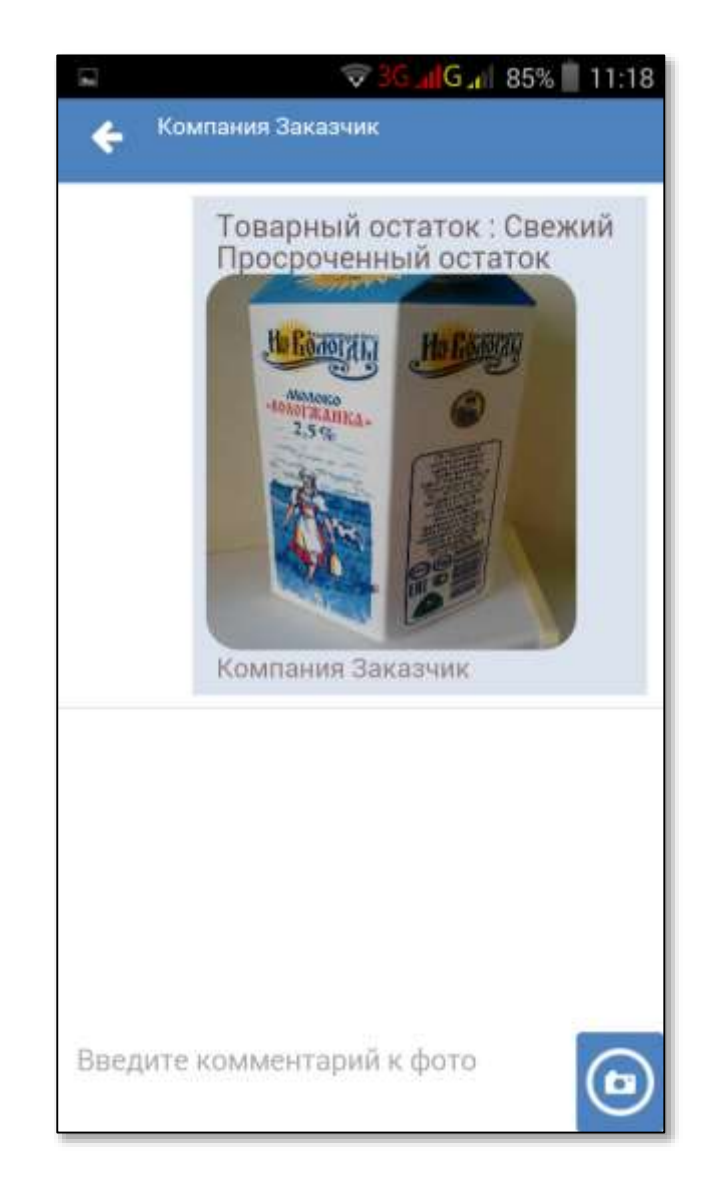

- Каждое фото привязывается к бренду, к категории фотоотчета (категории задаются администратором системы)
- Фото сохраняется с геотегом, можно посмотреть на карте место создания фото
- Пользователь может управлять качеством фото
- Фото не сохраняется в галерею мобильного устройства – невозможно подделать
- Фото отправляется на сервер сразу после создания

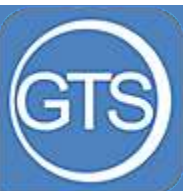

### Сбор отчетов

На визите сотрудник может заполнять отчеты по SKU, другие произвольные анкеты и данные по промо-акции

Отображается матрица SKU, закрепленная за данной ТТ (есть возможность выбрать из общего списка SKU)

К торговой точке можно задать произвольную анкету (управляет администратор системы)

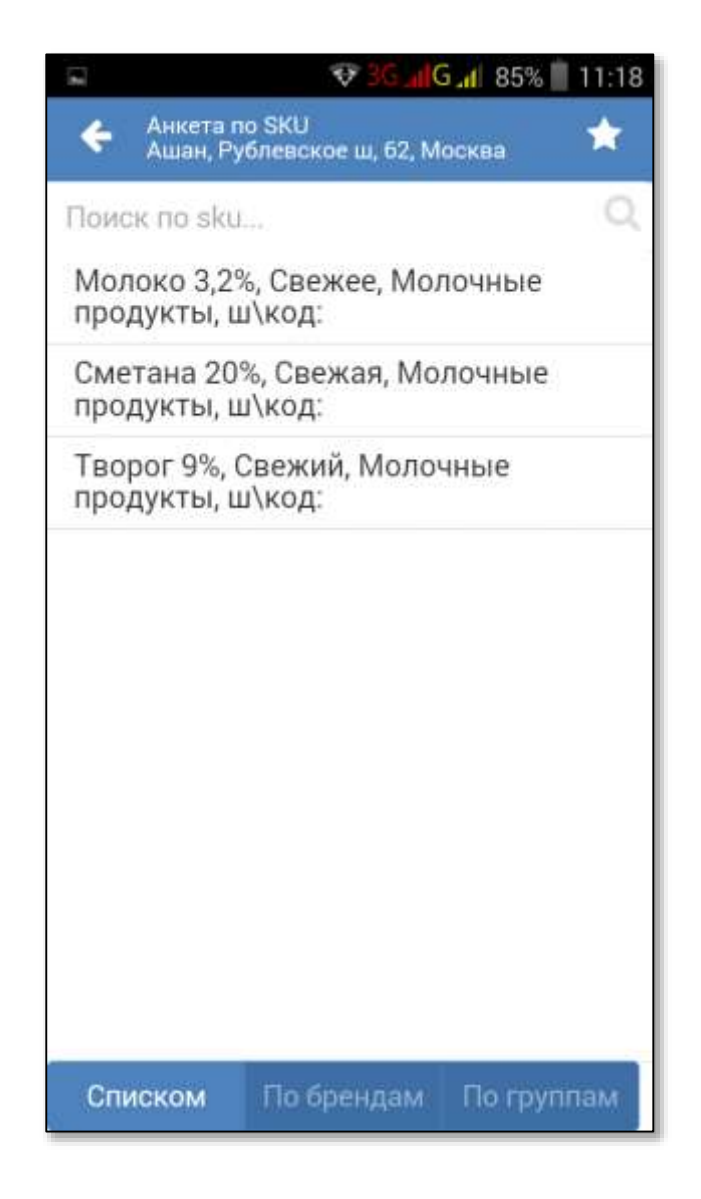

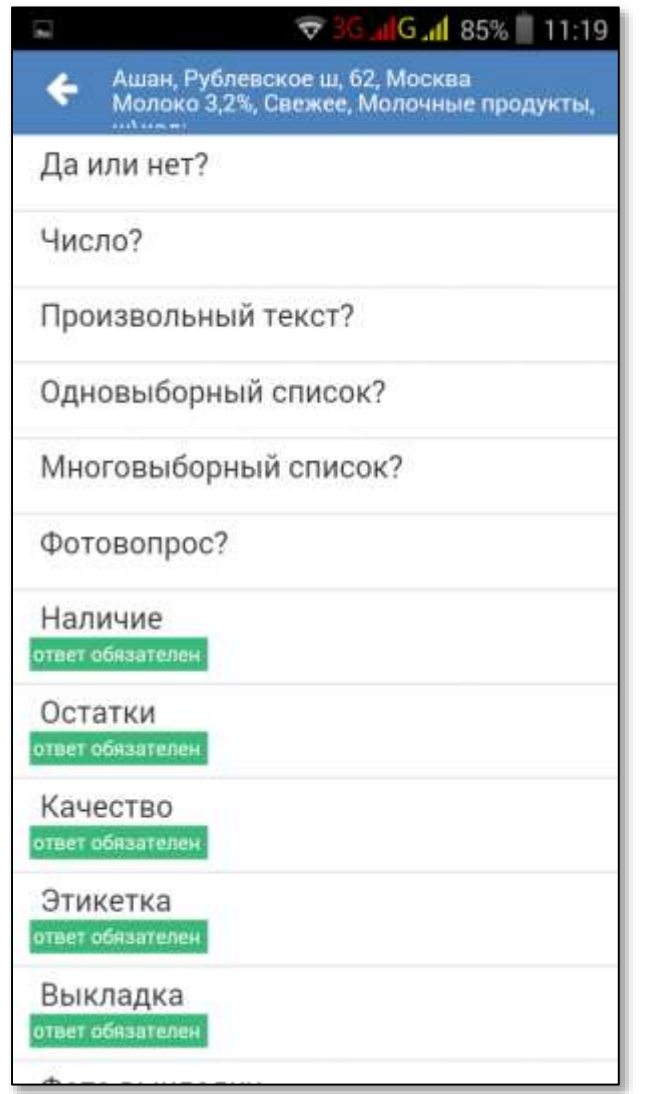

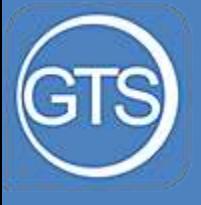

### Промо -акции в торговой точке

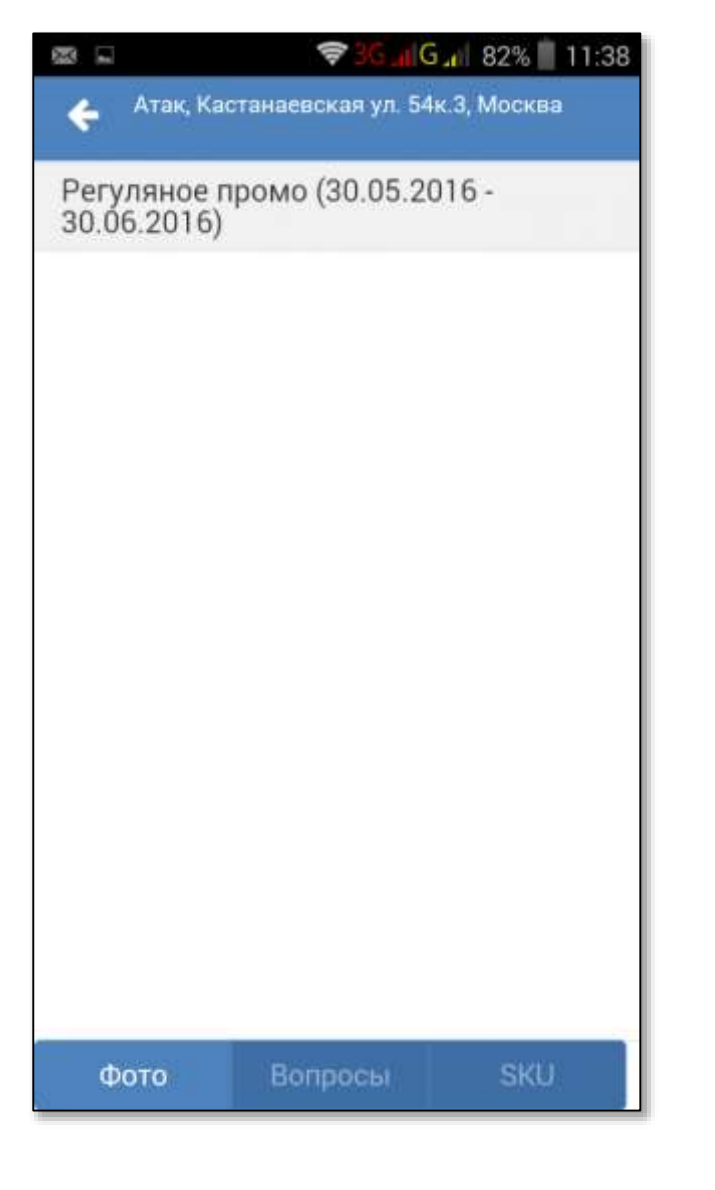

- На визите в торговой точке отображаются актуальные промо -акции
- По промо-акции можно:
- создавать отдельные фотоотчеты
- задавать специальную анкету
- заносить отчеты по акционнымSKU

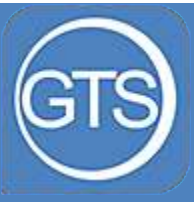

### Стандарты выкладки

Для торговой точки можно задать дополнительные графические материалы и презентации: стандарты выкладки, бренд-буки и т.д.

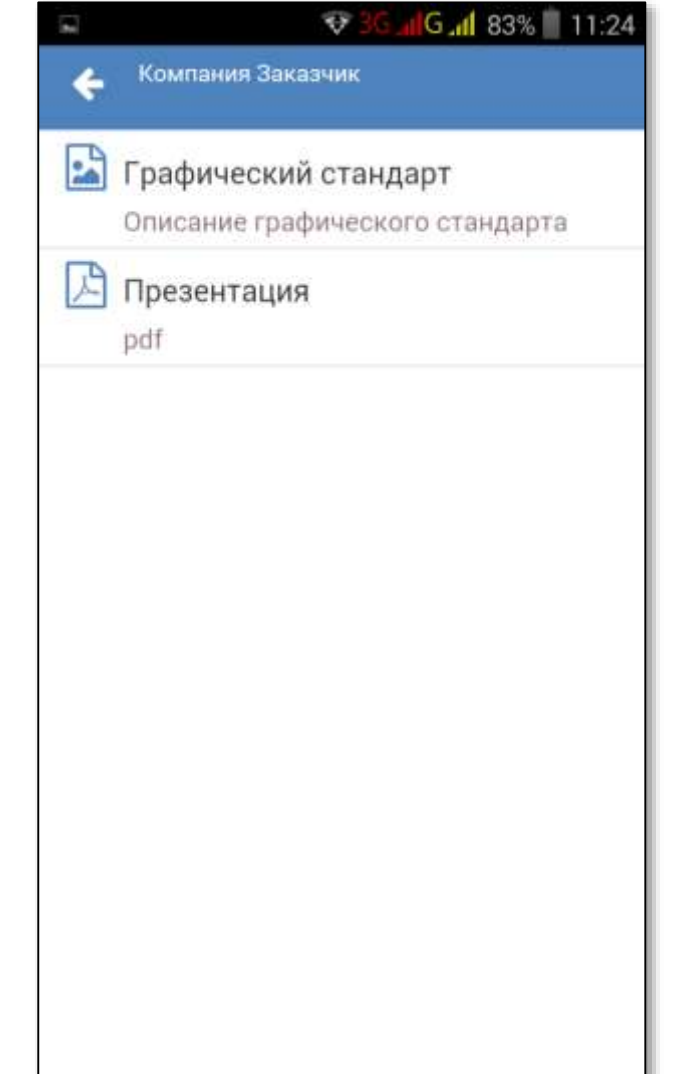

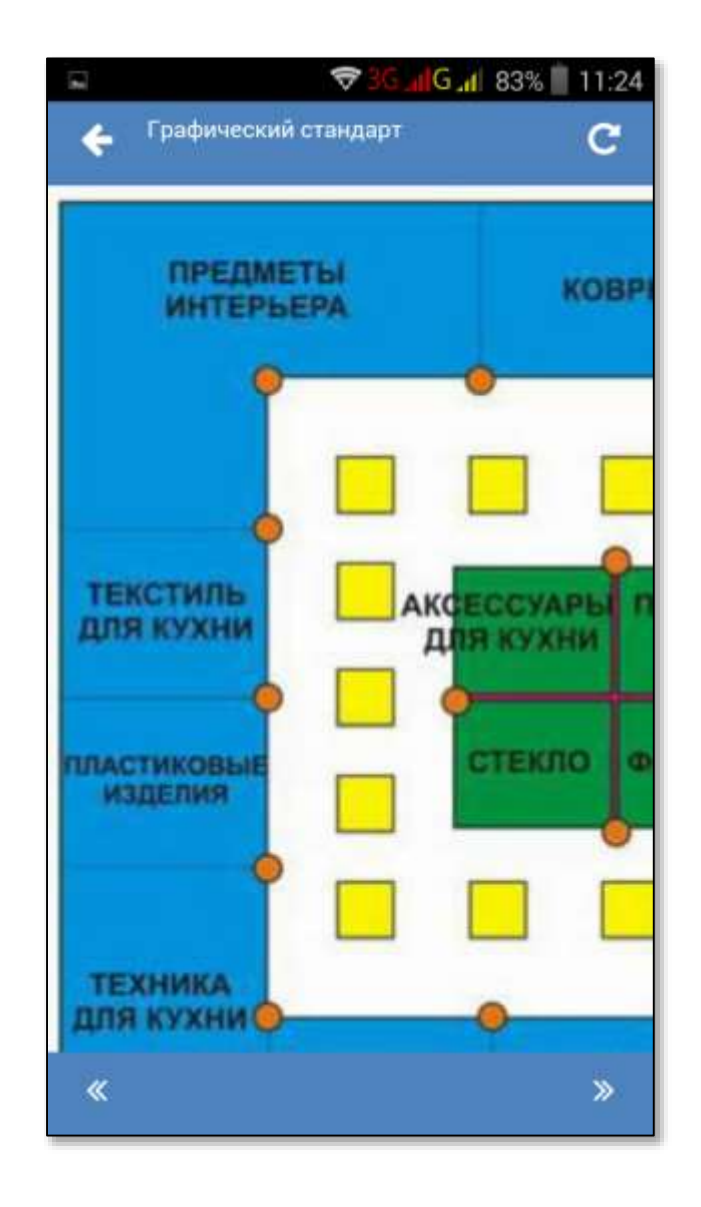

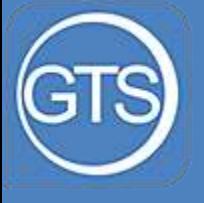

### Встроенный мессенджер

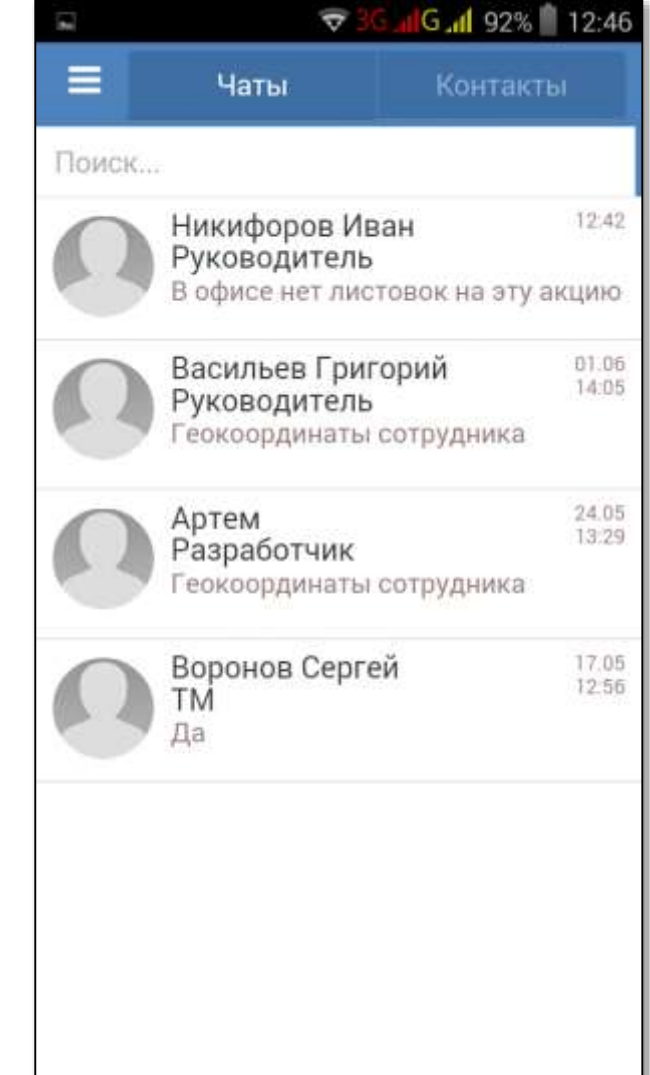

- Неформальное общение с коллегами
- Реализована функция «Я здесь» - по запросу сотрудник может выслать свое текущее местоположение

## Отчеты

Часть 2

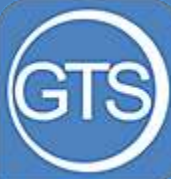

### Список отчетов

В системе реализовано восемь стандартных отчетов

Данные в отчете можно фильтровать по множеству параметров – вплоть до выбора конкретной ТТ, SKU, пользователя

Все отчеты выгружаются в Microsoft Excel в формате, удобном для построения сводных таблиц

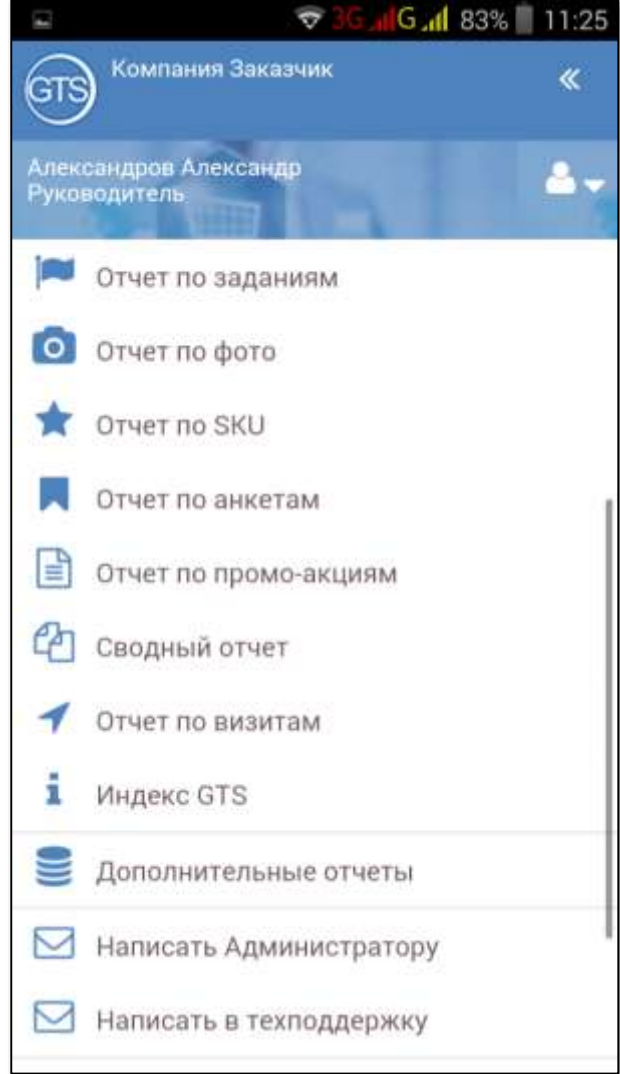

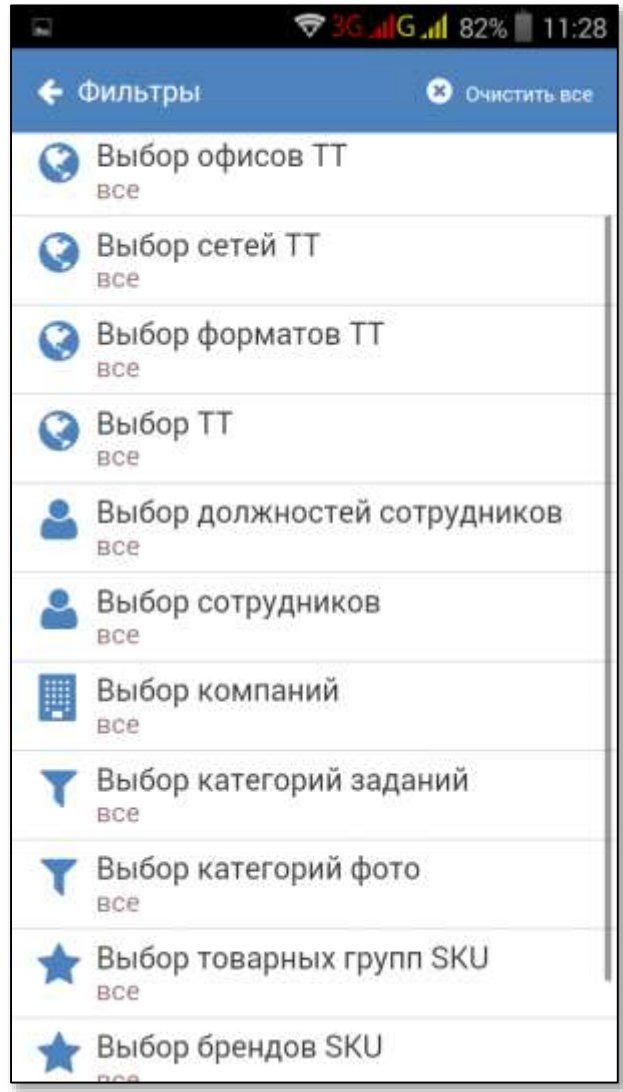

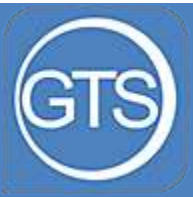

Отчет по заданиям

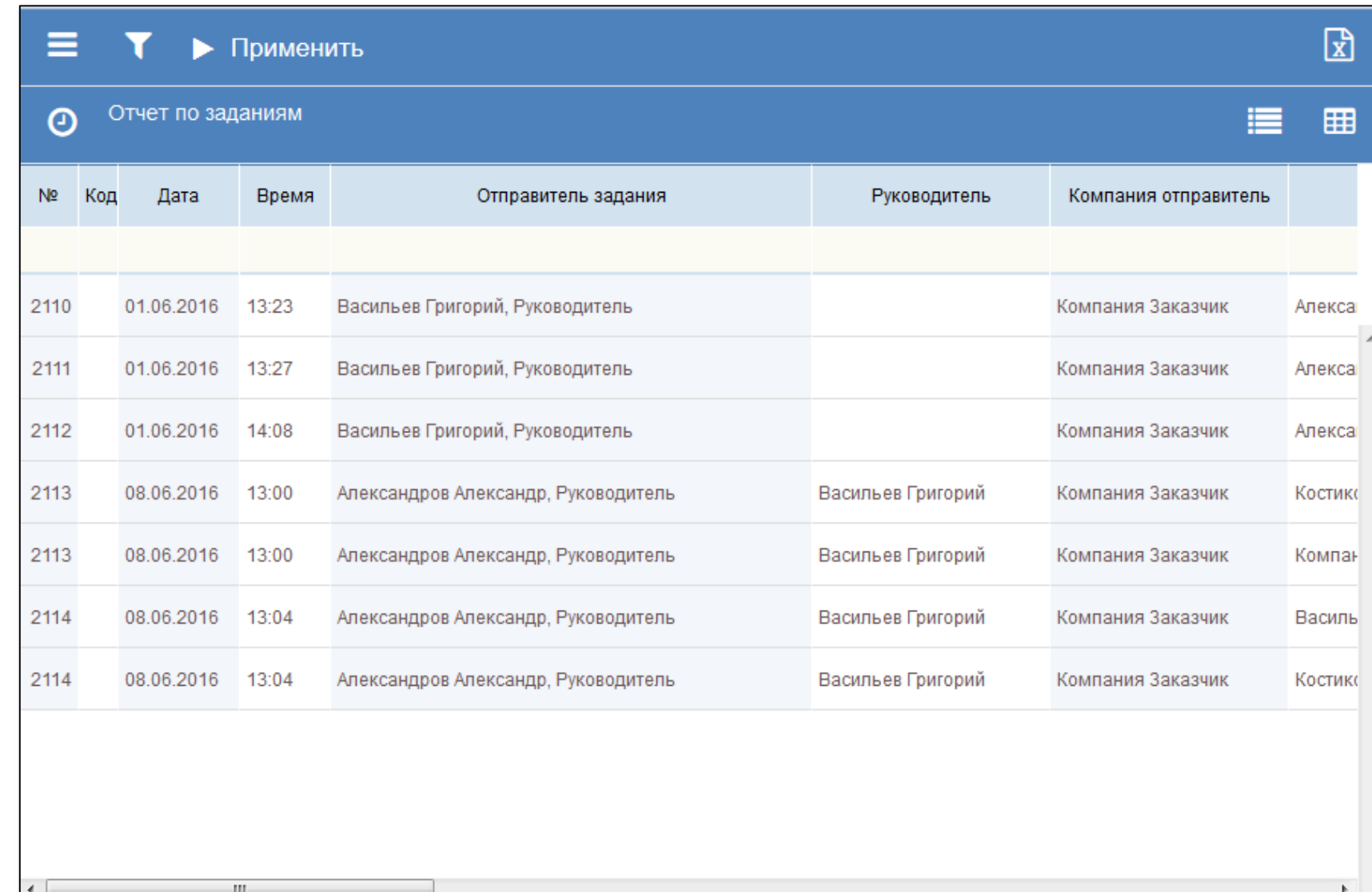

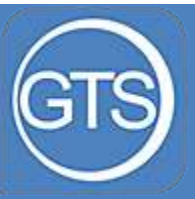

#### Отчет по фото

Есть возможность экспортировать фото в формате .zip

Есть возможность просмотреть геокоординаты фото

Есть возможность поставить задание по фото

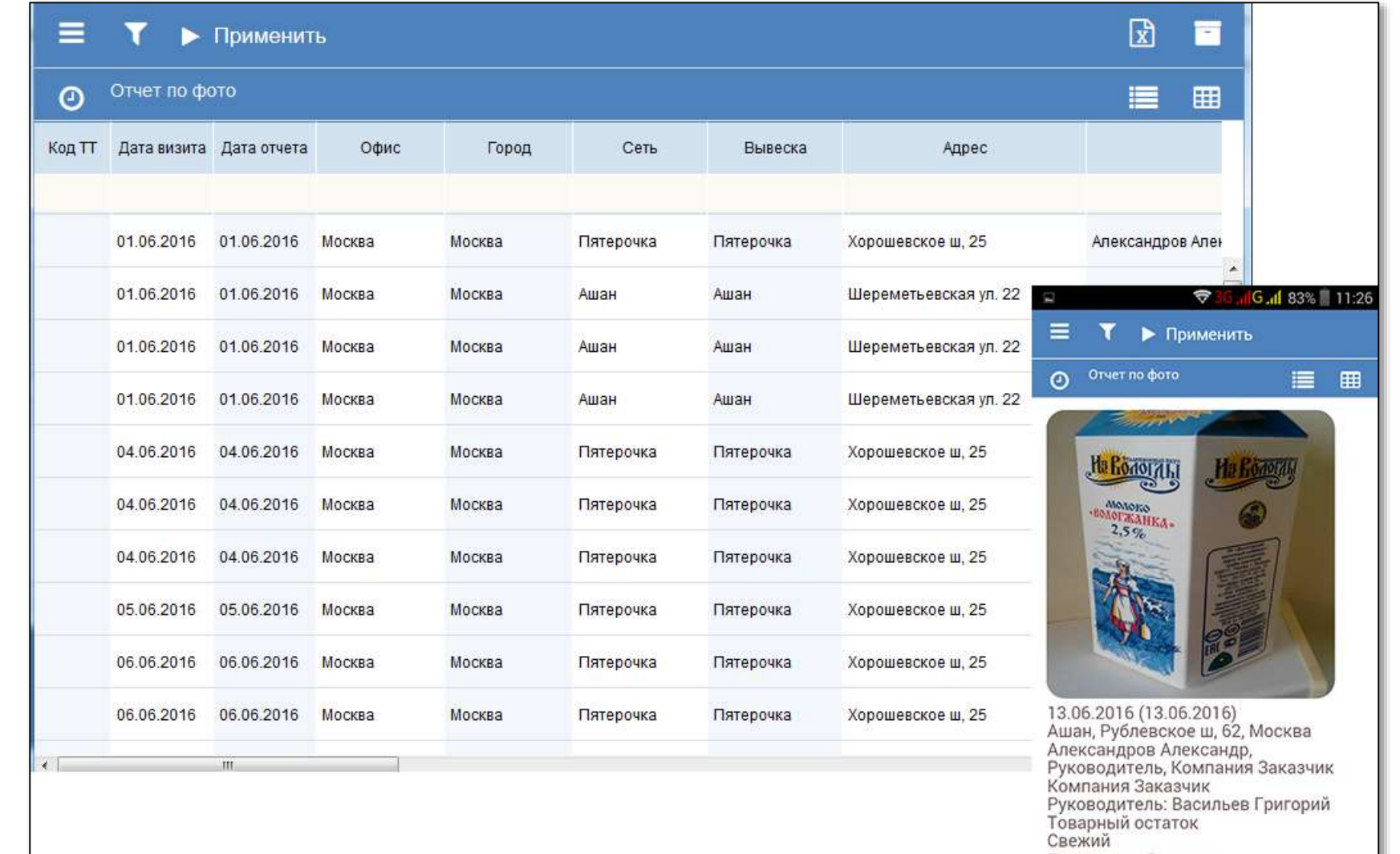

Просроченный остаток

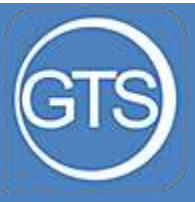

### Отчет по SKU

Отчет по промо-акциям

Сводный отчет

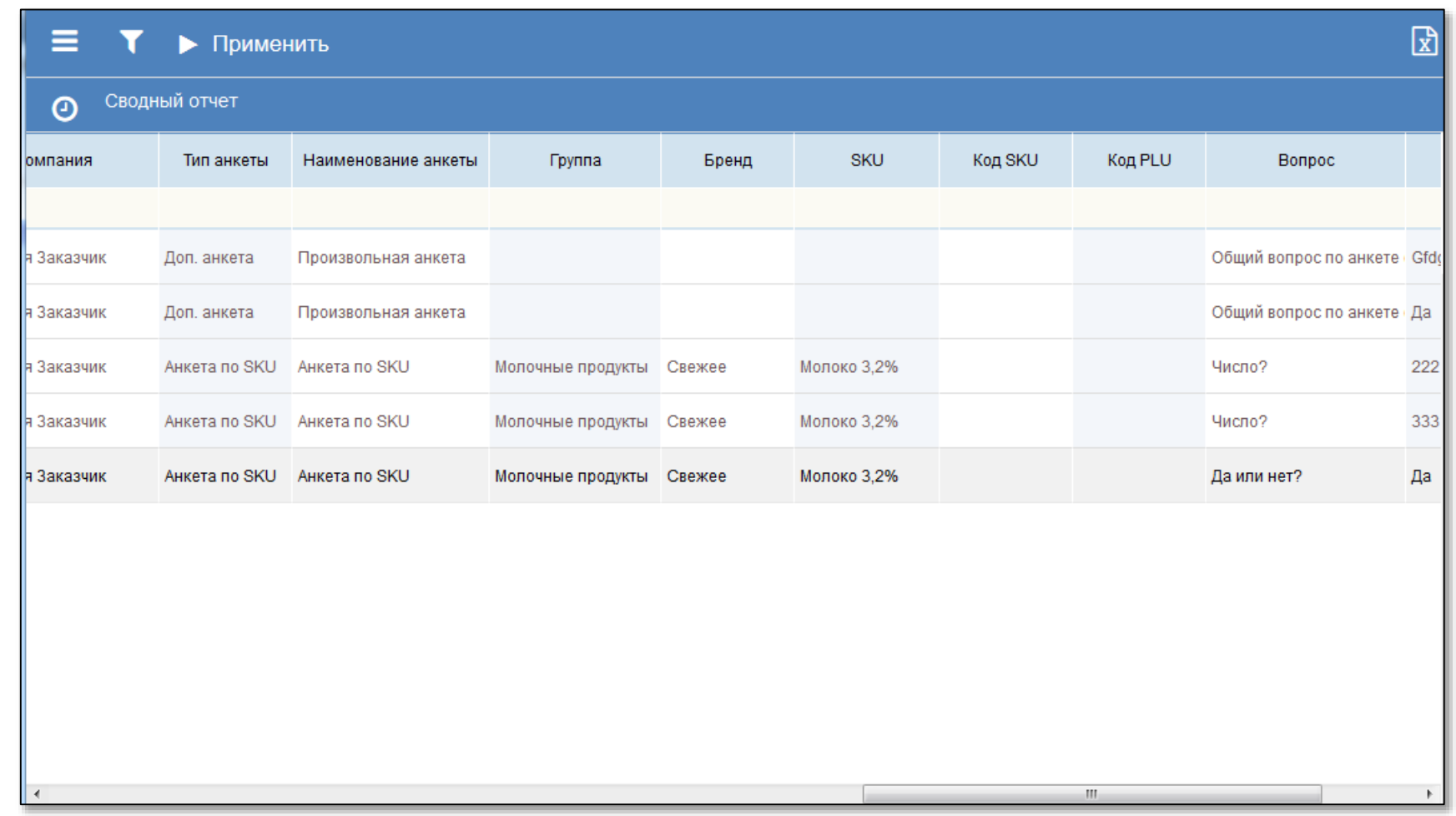

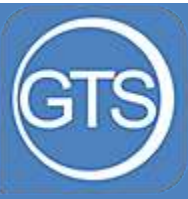

#### Отчет по визитам

Отображается:

время начала и длительность визита

расстояние от торговой точки в момент визита

соответствие плану визита

Можно посмотреть по карте трекинг сотрудника

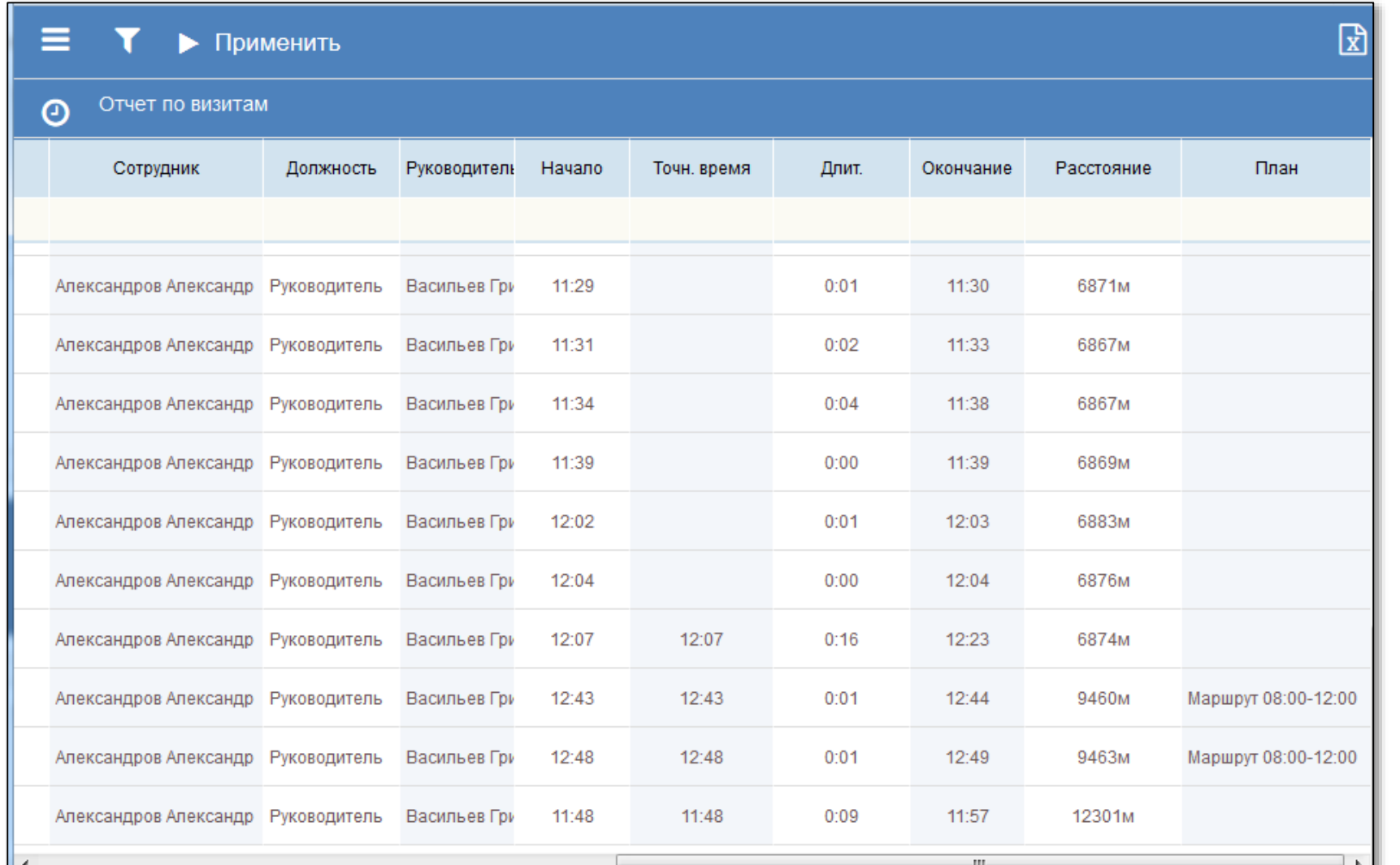

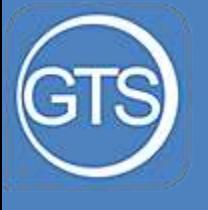

### Другие отчеты

 По запросу возможно создание любых дополнительных отчетов

# Другие функции

- Общение в чате с администратором системы и техподдержкой продукта
- Возможность создавать и маршрутизировать сотрудников
- Возможность создавать новые торговые точки
- Встроенная справка

### Технологии

- Данные отправляются немедленно, не требуется принудительная синхронизация
- Возможность работать в течении дня без подключения к интернету – при первой возможности данные будут автоматически отправлены
- Можно работать в мобильном приложении и в браузере, функционал полностью одинаков

## Спасибо за внимание!